## **OPCIÓN A**

**1.-** a) Sea una matriz cuadrada de orden 2 tal que **M<sup>2</sup> = 4M**. Determina la matriz **X** que verifica la ecuación matricial **(M – 2I)<sup>2</sup> X = I** siendo **I** la matriz identidad de orden 2.

b) Determina todas las matrices **B** de la forma  $\begin{bmatrix} x & y \\ y & x \end{bmatrix}$ J  $\setminus$  $\overline{\phantom{a}}$  $\setminus$ ſ *xy yx* que verifiquen **B<sup>2</sup> = 4B**. Si alguna es inversible,

calcular su inversa.

c) ¿Cuando un sistema de ecuaciones lineales se dice homogénea?. ¿Puede ser incompatible un sistema de ecuaciones lineales homogénea? Justifica la respuesta.

a)  
\n
$$
(M^2 - 2IM + 4I^2)X = I \Rightarrow (4M - 2M + 4I)X = I \Rightarrow (2M + 4I)X = I \Rightarrow
$$
\n
$$
(2M + 4I)(2M + 4I)^{-1}X = (2M + 4I)^{-1}I \Rightarrow IX = (2M + 4I)^{-1} \Rightarrow X = (2M + 4I)^{-1}
$$

$$
(2M + 4I)(2M + 4I)^{-1}X = (2M + 4I)^{-1} \Rightarrow IX = (2M + 4I)^{-1} \Rightarrow X = (2M + 4I)^{-1}
$$
\n
$$
x^2 + y^2 = 4x
$$
\n
$$
(4y = 2xy \Rightarrow 2x = 4 \Rightarrow x = 2 \Rightarrow y^2 = 4x - x^2 \Rightarrow y = \pm \sqrt{4x - x^2} \Rightarrow \begin{cases} 4\sqrt{4x - x^2} = 2x\sqrt{4x - x^2} \\ -4\sqrt{4x - x^2} = 2x\sqrt{4x - x^2} \end{cases}
$$
\n
$$
4\sqrt{4x - x^2} = 2x\sqrt{4x - x^2} \Rightarrow 4(4x - x^2) = x^2(4x - x^2) \Rightarrow 16x - 4x^2 = 4x^3 - x^4 \Rightarrow x^4 - 4x^3 - 4x^2 + 16x = 0 \Rightarrow (x^3 - 4x^2 - 4x + 16)x = 0 \Rightarrow \begin{cases} x = 0 \\ x^3 - 4x^2 - 4x + 16 = 0 \end{cases}
$$
\n
$$
x = \begin{cases} 1 & -4 & -4 & 16 \\ 2 & -4 & -16 \\ 1 & -2 & -8 \end{cases} \quad (x - 2)(x^2 - 2x - 8) = 0 \Rightarrow x^2 - 2x - 8 = 0 \Rightarrow x^2 - 2x - 8 = 0
$$

## **Continuación del Problema 1 de la Opción A**

) *b Continuación*

$$
|B| = \begin{pmatrix} 0 & 0 \\ 0 & 0 \end{pmatrix} = 0 \Rightarrow No \text{ existe } B^{-1}
$$
  
\n
$$
|B| = \begin{pmatrix} 2 & 2 \\ 2 & 2 \end{pmatrix} = 0 \Rightarrow No \text{ existe } B^{-1}
$$
  
\n
$$
|B| = \begin{pmatrix} 2 & -2 \\ 2 & 2 \end{pmatrix} = 0 \Rightarrow No \text{ existe } B^{-1}
$$
  
\n
$$
|B| = \begin{pmatrix} 4 & 0 \\ 0 & 4 \end{pmatrix} = 16 \neq 0 \Rightarrow Exist \text{ } B^{-1} \Rightarrow B^{-1} = \frac{1}{|B|} \cdot (adj \text{ } B')
$$
  
\n
$$
B = \begin{pmatrix} 4 & 0 \\ 0 & 4 \end{pmatrix} \Rightarrow B' = \begin{pmatrix} 4 & 0 \\ 0 & 4 \end{pmatrix} \Rightarrow add \text{ } B' = \begin{pmatrix} 4 & 0 \\ 0 & 4 \end{pmatrix} \Rightarrow B^{-1} = \frac{1}{16} \cdot \begin{pmatrix} 4 & 0 \\ 0 & 4 \end{pmatrix} = \begin{pmatrix} \frac{1}{4} & 0 \\ 0 & \frac{1}{4} \end{pmatrix}
$$
  
\n(c) Un sistema de ecuaciones se denomina homogénec cuando sus térmios independientes son todo  
\nnuulos  
\nconricentes tiene que **ser distinta** al rango de la matrix **de los coeficientes** ampliada con los térm  
\ncoefficientes tiene que **ser distinta** al rango de la matriz **de los coeficientes** ampliada con los térm  
\nindependientes, y esto es imposible en este caso (por la nulidad de los términos independientes) po  
\nvana ecuación homogénea no puede **ser incompalible**.

c) Un sistema de ecuaciones se denomina homogéneo cuando sus términos independientes son todos nulos

Para que el sistema sea **Incompatible**, según el teorema de Rouche, el rango de la **matriz de los coeficientes** tiene que **ser distinta** al rango de la **matriz de los coeficientes** ampliada con los **términos independientes**, y esto es imposible en este caso (por la nulidad de los términos independientes) por ello una ecuación homogénea **no puede ser incompatible**.

**2.** Dadas las rectas 
$$
r: \begin{cases} x - 2y + z + 1 = 0 \\ 2y - z - 2 = 0 \end{cases}
$$
,  $s: \begin{cases} x = 2 + t \\ y = 3 + 2t \\ z = 2 + 2t \end{cases}$ 

a) Estudia la posición relativa de **r** y **s**. Si se cortan, calcula el punto de corte. Si determinan un plano, calcula a ecuación general o implícita de ese plano.

b) Estudia la posición relativa de **r** y el plano  $\pi$  :  $4x-4y+2z+7=0$ . Calcula la distancia de **r** a  $\pi$ .

a) Para ello analizaremos si las rectas, de las que calcularemos sus ecuaciones paramétricas, tienen un punto común, si el sistema que resulta de igualar sus coordenadas es compatible determinado son secantes y se cortan en un punto, si es compatible indeterminado las rectas coinciden.

Si el sistema es incompatible y hay igualdad o proporcionalidad entre los vectores directores las rectas son paralelas, de no serlo las rectas se cruzan en el espacio.

a)  
\na)  
\n
$$
\begin{cases}\nz = 2y - 2 \Rightarrow x - 2y + 2y - 2 + 1 = 0 \Rightarrow x = 1 \Rightarrow r : \begin{cases}\nx = 1 \\
y = \lambda \\
z = -2 + 2\lambda \Rightarrow \begin{cases}\nx = 3 + 2t \\
-2 + 2\lambda = 2 + 2t\n\end{cases} \Rightarrow t = -1\n\end{cases}
$$
\n
$$
N: \text{ so } r \text{ is } x \text{ is } r \text{ is } r \
$$

 $\lambda = 3 + 2 \cdot (-1) = 1 \Rightarrow -2 + 2 \cdot 1 = 2 + 2 \cdot 1 \Rightarrow 0 \neq 4 \Rightarrow Incompatible \Rightarrow$ *Ni encorse nipuntoun son coincidentes las rectas* tan ,

$$
\begin{cases} \overrightarrow{v_r} = (0, 1, 2) \\ \overrightarrow{v_s} = (1, 2, 2) \end{cases} \Rightarrow \frac{0}{1} \neq \frac{1}{2} \Rightarrow \text{No son paralelas}
$$

Las rectas **r** y **s** son rectas que se **cruzan en el espacio**, por lo tanto **no hay plano** que las contenga.

b) Una recta y un plano pueden ser paralelos, o la recta estar contenida en el plano o cortarse en un punto. Si el sistema que forman las tres ecuaciones, las dos de la recta y la del plano es compatible determinado se cortan en un punto, si es compatible indeterminado la recta está contenida en el plano y si es incompatible recta y plano son paralelos

$$
\begin{cases}\nx - 2y + z = -1 \\
2y - z = 2 \\
4x - 4y + 2z = -7\n\end{cases} \Rightarrow |A| = \begin{vmatrix}\n1 & -2 & 1 \\
0 & 2 & -1 \\
4 & -4 & 2\n\end{vmatrix} = \begin{vmatrix}\n1 & -2 & 1 \\
0 & 2 & -1 \\
0 & 4 & -2\n\end{vmatrix} = 1 \cdot \begin{vmatrix}\n2 & -1 \\
4 & -2\n\end{vmatrix} = -4 + 4 = 0 \Rightarrow No \text{ se } cortan \text{ en } un
$$

*punto* **⇒ No es Compatible Deter**  $\min$  **ado** 

$$
\begin{pmatrix} 1 & -2 & 1 & -1 \ 0 & 2 & -1 & 2 \ 4 & -4 & 2 & -7 \end{pmatrix} = \begin{pmatrix} 1 & -2 & 1 & -1 \ 0 & 2 & -1 & 2 \ 0 & 4 & -2 & -3 \end{pmatrix} = \begin{pmatrix} 1 & -2 & 1 & -1 \ 0 & 2 & -1 & 2 \ 0 & 0 & 0 & -7 \end{pmatrix} \Rightarrow rang (A) = 2 \neq rang (A/B) = 3 \Rightarrow
$$

*Sistema Incompatible*

La recta **r** y el plano  $\pi$  son paralelos

#### **Continuación del Problema 2 de la Opción A**

#### b) Continuación

Para hallar la distancia entre la recta **r** y el plano <sup>π</sup> tomaremos un punto **R** de la recta **r** (tomaremos el indicado en la ecuación de la recta) y calcularemos la distancia de este punto al plano que es la pedida.

$$
r: \begin{cases} x = 1 \\ y = \lambda \end{cases} \Rightarrow R(1, 0, -2) \Rightarrow d(r, \pi) = d(R, \pi) = \frac{|4 \cdot 1 - 4 \cdot 0 + 2 \cdot (-2) + 7|}{\sqrt{4^2 + (-4)^2 + 2^2}} = \frac{|7|}{\sqrt{36}} = \frac{7}{6}u
$$

**3.-** a) Calcula *<sup>x</sup> x*  $\lim_{x\to\infty}$   $xe$  $\lim \frac{e^{2x}+1}{x}$ ∞→

b) Sea **f(x)** una función continua en el intervalo **[1** , **4]** tal que  $\int f(x) dx = 2$ 2  $\int_{1}^{1} f(x) dx = 2y \int_{1}^{1} f(x) dx = -4$ 4  $\int\limits_1 f(x)\,dx = -4$  ¿cuál es el

valor de 
$$
\int_{2}^{4} 5f(x) dx
$$
? Enuncia las propiedades de la integral definida que utilises.  
*a*)

3. a) Calculate 
$$
\lim_{x \to \infty} \frac{e^{2x} + 1}{xe^x}
$$
  
\nb) See **f(x)** una function continua en el intervalo [1, 4] tal que  $\int_{1}^{2} f(x) dx = 2y \int_{1}^{4} f(x) dx = -4$  *i* cuid es el  
\nvalor de  $\int_{2}^{4} 5f(x) dx$ ? Enuncia las propiedades de la integral definida que utilises.  
\na)  
\n $\lim_{x \to \infty} \frac{e^{2x} + 1}{xe^x} = \frac{\infty}{\infty} = \frac{Aplicendo L'Hopital}{A} \Rightarrow \lim_{x \to \infty} \frac{2e^{2x}}{e^x + xe^x} = \lim_{x \to \infty} \frac{2e^{2x}}{e^x(1+x)} = \lim_{x \to \infty} \frac{2e^x}{1+x} = \frac{\infty}{\infty} = \frac{Aplicendo L'Hopital}{A} \Rightarrow$   
\n $= \lim_{x \to \infty} \frac{2e^x}{1} = \lim_{x \to \infty} 2e^x = \infty$   
\nb)  
\n $\int_{1}^{2} f(x) dx + \int_{2}^{4} f(x) dx = \int_{1}^{4} f(x) dx \Rightarrow \int_{2}^{4} f(x) dx = \int_{1}^{4} f(x) dx - \int_{1}^{2} f(x) dx = -4 - 2 = -6$  (1)  
\n $\int_{1}^{4} 5f(x) dx = 5 \int_{2}^{4} f(x) dx = 5 \cdot (-6) = -30$  (2)  
\n**Propiedad utilizada en (1)**  
\nSee **f(x)** definida en [a, b],  $y \ c \in (a, b)$ . Se cumple que  $\int_{a}^{b} f(x) dx = \int_{a}^{c} f(x) dx + \int_{a}^{b} f(x) dx$   
\nSi la function f(x) es positive an [a, b], las integrales definidas son las áreas de las regiones y por lo tanto  
\nReg (f, a, b) = Reg (f, a, c) + Reg (f, c, b)

$$
b)
$$

$$
\int_{1}^{2} f(x) dx + \int_{2}^{4} f(x) dx = \int_{1}^{4} f(x) dx \Rightarrow \int_{2}^{4} f(x) dx = \int_{1}^{4} f(x) dx - \int_{1}^{2} f(x) dx = -4 - 2 = -6 \quad (1)
$$

$$
\int_{2}^{4} 5f(x) dx = 5 \int_{2}^{4} f(x) dx = 5 \cdot (-6) = -30 \quad (2)
$$
  
Propided utilizing

**Propiedad utilizada en (1)** Sea f(x) definida en [a , b], y  $c \in (a, b)$ . Se cumple que  $\int f(x) dx = \int f(x) dx + \int f(x)$ *b c b*  $f(x) dx = f(x) dx + f(x) dx$ 

*c a a* Si la función **f(x)** es positiva en **[a , b]**, las integrales definidas son las áreas de las regiones y por lo tanto **Reg (f , a , b) = Reg (f , a , c) + Reg (f , c , b)**

#### **Propiedad utilizada en (2)**

Si **f(x)** es una función definida en **[a**, **b]**, y  $k \in \mathcal{R}$ , entonces *la integral del producto de k* por la función **f(x)** es:  $\int k f(x) dx = k \int f(x)$ *b b a a*  $k\,\, f(x)\,dx = k\,\vert\, f(x)\,dx$  , consecuencia de la propiedad anterior

**4.-** Dibuja y calcula el área de la región limitada por la gráfica de la parábola  $f(x) = -x^2 + 9x$ , y las rectas **y = 20** ; **x – y + 15 = 0**. (Nota: para el dibujo de la gráfica de la parábola, indicar los puntos de corte con los ejes, el vértice de la parábola y la concavidad o convexidad).

$$
Puntos de corte con los ejes \Rightarrow \begin{cases} OX \Rightarrow f(x) = 0 \Rightarrow -x^2 + 9x = 0 \Rightarrow (-x+9)x = 0 \Rightarrow \begin{cases} x = 9 \\ x = 0 \end{cases} \\ OY \Rightarrow x = 0 \Rightarrow f(0) = -0^2 + 9 \cdot 0 = 0 \end{cases}
$$

$$
f'(x) = -2x + 9 \Rightarrow f'(x) = 0 \Rightarrow -2x + 9 = 0 \Rightarrow 2x = 9 \Rightarrow x = \frac{2}{9} \Rightarrow f''(x) = -2 < 0 \Rightarrow \text{Máximo}
$$

*Máximo y vértice de la parábola*  $\Rightarrow$   $x = \frac{2}{a} \Rightarrow f$  $\left(\frac{2}{9}\right) = -\frac{4}{81} + 2 = \frac{162 - 4}{81} =$  $\left(\frac{2}{9}\right)^2 + 9 \cdot \left(\frac{2}{9}\right)^2$  $\left(\frac{2}{9}\right)$ =- $\left(\frac{2}{9}\right)$  $\setminus$  $\Rightarrow$   $x = \frac{2}{3} \Rightarrow f(x)$ 81 158 81  $2=\frac{162-4}{3}$ 81 4 9  $9.\frac{2}{2}$ 9 2 9 2 9  $2 \binom{2}{1}$   $(2)^2$ 

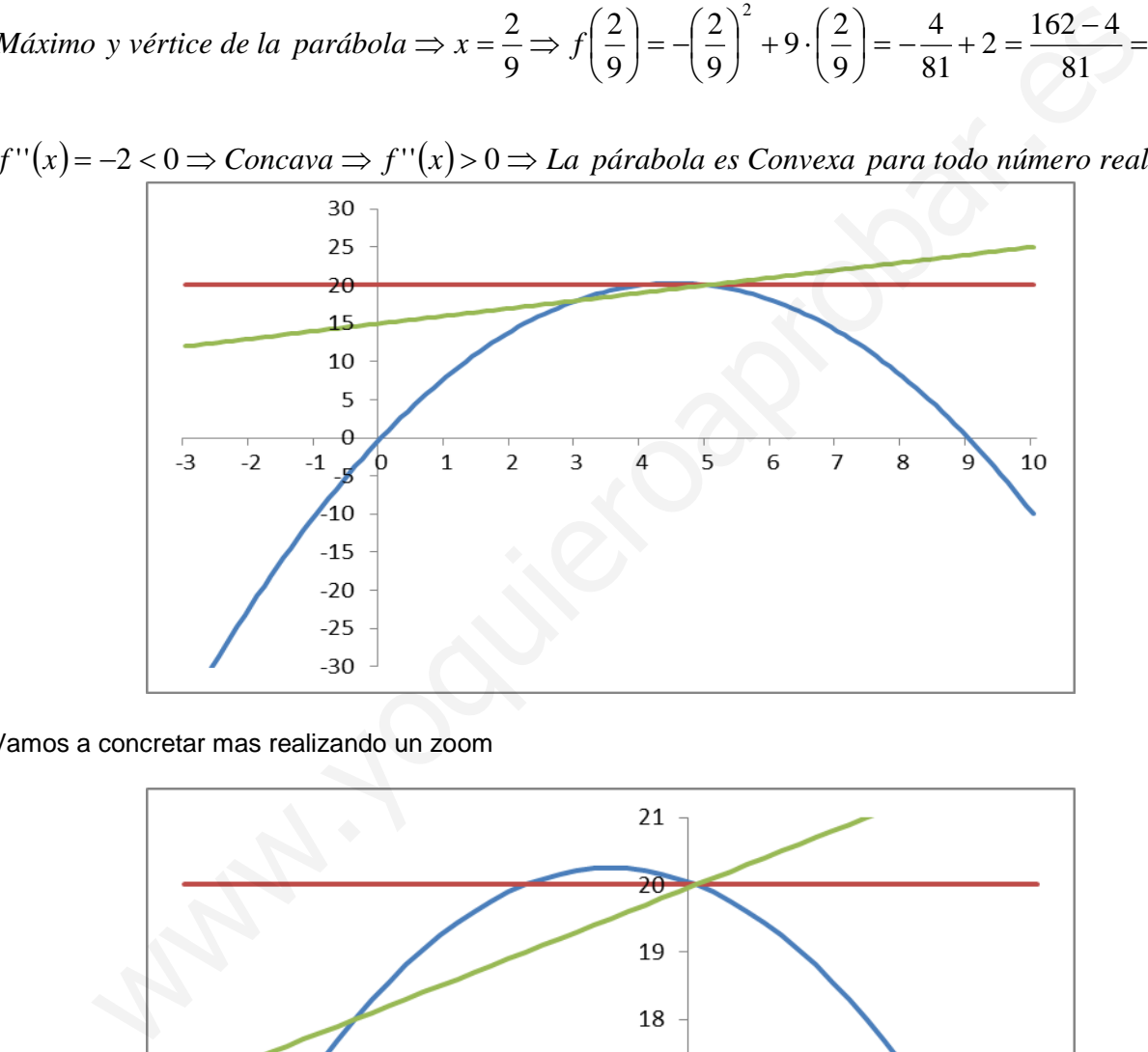

Vamos a concretar mas realizando un zoom

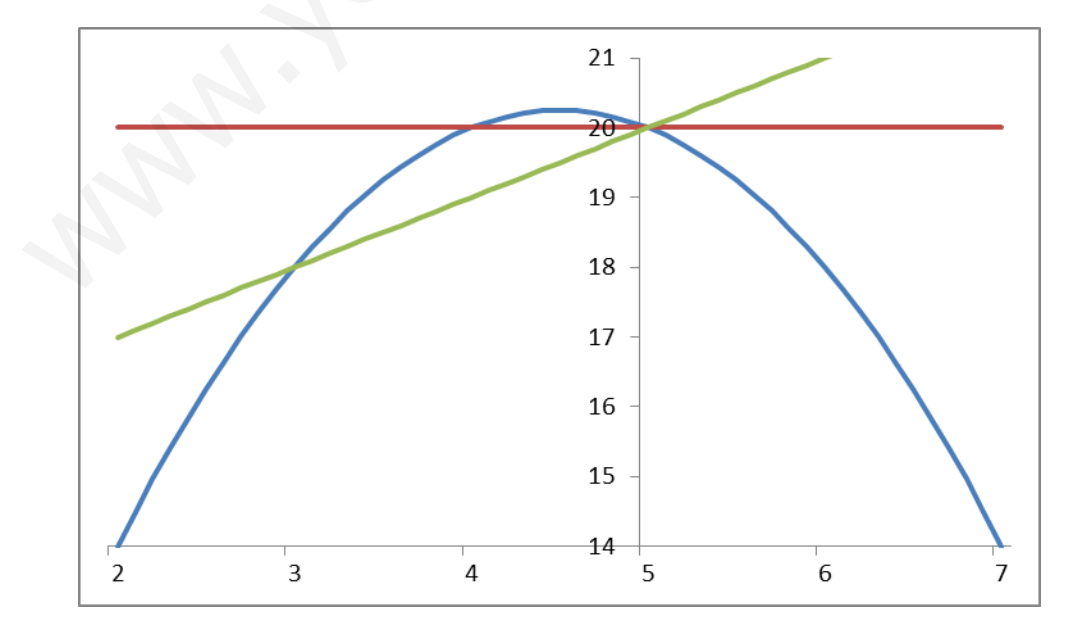

 $\overline{1}$  $\overline{1}$  $\left| \right|$ 

 $\overline{\mathcal{L}}$ 

## **Continuación del Problema 4 de la opción A**

*Puntos de corte entre funciones* ⇒

$$
-x^{2} + 9x = 20 \Rightarrow x^{2} - 9x + 20 = 0 \Rightarrow \Delta = (-9)^{2} - 4 \cdot 1 \cdot 20 = 1 \Rightarrow x = \frac{9 \pm \sqrt{1}}{2 \cdot 1} \Rightarrow \begin{cases} x = \frac{9+1}{2} = 5\\ x = \frac{9-1}{2} = 4 \end{cases}
$$
  

$$
-x^{2} + 9x = x + 15 \Rightarrow x^{2} - 8x + 15 = 0 \Rightarrow \Delta = (-8)^{2} - 4 \cdot 1 \cdot 15 = 4 \Rightarrow x = \frac{8 \pm \sqrt{4}}{2 \cdot 1} \Rightarrow \begin{cases} x = \frac{8+2}{2} = 5\\ x = \frac{8-2}{2} = 3 \end{cases}
$$
  

$$
20 = x + 15 \Rightarrow x = 5
$$

$$
A = \int_{3}^{4} \left( -x^2 + 9x \right) dx - \int_{3}^{4} \left( x + 15 \right) dx + \int_{4}^{5} 20 \, dx - \int_{4}^{5} \left( x + 15 \right) dx = \int_{3}^{4} \left( -x^2 + 9x \right) dx + \int_{4}^{5} 20 \, dx - \int_{3}^{5} \left( x + 15 \right) dx
$$

$$
20 = x + 15 \Rightarrow x = 5
$$
\n
$$
A = \int_{3}^{4} (-x^{2} + 9x) dx - \int_{3}^{4} (x + 15) dx + \int_{4}^{5} 20 dx - \int_{4}^{5} (x + 15) dx = \int_{3}^{4} (-x^{2} + 9x) dx + \int_{4}^{5} 20 dx - \int_{5}^{5} (x + 15) dx
$$
\n
$$
A = -\frac{1}{3} \cdot [x^{3}]_{3}^{4} + 9 \cdot \frac{1}{2} \cdot [x^{2}]_{3}^{4} + 20 \cdot [x]_{4}^{5} - \frac{1}{2} \cdot [x^{2}]_{5}^{5} - 15 \cdot [x]_{3}^{5}
$$
\n
$$
A = -\frac{1}{3} \cdot (4^{3} - 3^{3}) + \frac{9}{2} \cdot (4^{2} - 3^{2}) + 20 \cdot (5 - 4) - \frac{1}{2} \cdot (5^{2} - 3^{2}) - 15 \cdot (5 - 3)
$$
\n
$$
A = -\frac{64 - 27}{3} + \frac{9 \cdot 7}{2} + 20 \cdot 1 - \frac{16}{2} - 15 \cdot 2 = -\frac{37}{3} + \frac{63}{2} + 20 - 8 - 30 = -18 + \frac{63 \cdot 3 - 37 \cdot 2}{6} = -18 + \frac{115}{6}
$$
\n
$$
A = \frac{115 - 108}{6} = \frac{7}{6} u^{2}
$$

**OPCIÓN B** 

**1.-** Dada la matriz  $\overline{\phantom{a}}$  $\overline{\phantom{a}}$  $\overline{\phantom{a}}$ J  $\setminus$  $\mathsf{I}$  $\overline{\phantom{a}}$  $\mathsf{I}$  $\setminus$ ſ = | 0 − *m m A* 01  $0 -1 0$ 10

a) Calcula, según los valores de **m**, el rango de **A**

b) ¿Coincide con su inversa para algún valor de **m**?. Para **m = 0**, calcula **A60** c) Sea **m = 2** y **A** la matriz de coeficientes de un sistema de tres ecuaciones lineales con tres incógnitas, ¿podemos afirmar que el sistema tiene solución única? Justifica la respuesta ) *a*

$$
|A| = \begin{vmatrix} m & 0 & 1 \\ 0 & -1 & 0 \\ 1 & 0 & m \end{vmatrix} = (-1) \cdot \begin{vmatrix} m & 1 \\ 1 & m \end{vmatrix} = -(m^2 - 1) = 1 - m^2 \Rightarrow Si |A| = 0 \Rightarrow 1 - m^2 = 0 \Rightarrow m^2 = 1 \Rightarrow
$$
  
\n
$$
m = \pm \sqrt{1} \Rightarrow \begin{cases} m = -1 \\ m = 1 \end{cases} \Rightarrow \forall m \in \mathbb{R} - \{-1, 1\} \Rightarrow |A| \neq 0 \Rightarrow rang (A) = 3
$$
  
\n
$$
Si m = -1 \Rightarrow \begin{pmatrix} -1 & 0 & 1 \\ 0 & -1 & 0 \\ 1 & 0 & -1 \end{pmatrix} = \begin{pmatrix} -1 & 0 & 1 \\ 0 & -1 & 0 \\ 0 & 0 & 0 \end{pmatrix} \Rightarrow rang (A) = 2
$$
  
\n
$$
Si m = 1 \Rightarrow \begin{pmatrix} 1 & 0 & 1 \\ 0 & -1 & 0 \\ 1 & 0 & 1 \end{pmatrix} = \begin{pmatrix} 1 & 0 & 1 \\ 0 & -1 & 0 \\ 0 & 0 & 0 \end{pmatrix} \Rightarrow rang (A) = 2
$$
  
\nb)

$$
m = \pm \sqrt{1} \Rightarrow \begin{cases} m = -1 \\ m = 1 \end{cases} \Rightarrow \forall m \in \mathfrak{R} - \{-1, 1\} \Rightarrow |A| \neq 0 \Rightarrow \text{ rang } (A) = 3
$$
\n
$$
Sim = -1 \Rightarrow \begin{pmatrix} 1 & 0 & 1 \\ 0 & -1 & 0 \\ 1 & 0 & -1 \end{pmatrix} = \begin{pmatrix} -1 & 0 & 1 \\ 0 & -1 & 0 \\ 0 & 0 & 0 \end{pmatrix} \Rightarrow \text{ rang } (A) = 2
$$
\n
$$
Sim = 1 \Rightarrow \begin{pmatrix} 1 & 0 & 1 \\ 0 & -1 & 0 \\ 1 & 0 & 1 \end{pmatrix} = \begin{pmatrix} 1 & 0 & 1 \\ 0 & -1 & 0 \\ 0 & 0 & 0 \end{pmatrix} \Rightarrow \text{ rang } (A) = 2
$$
\n
$$
A^{-1} = \frac{1}{|A|} \cdot (\text{adj } A^{T}) \Rightarrow A^{T} = \begin{pmatrix} m & 0 & 1 \\ 0 & -1 & 0 \\ 1 & 0 & m \end{pmatrix} \Rightarrow \text{adj } A^{T} = \begin{pmatrix} -m & 0 & 1 \\ 0 & m^{2} - 1 & 0 \\ 1 & 0 & -m \end{pmatrix} \Rightarrow A^{-1} = \frac{1}{1 - m^{2}} \cdot \begin{pmatrix} -m & 0 & 1 \\ 0 & m^{2} - 1 & 0 \\ 1 & 0 & -m \end{pmatrix} = \begin{pmatrix} \frac{m}{m^{2} - 1} & 0 & -\frac{1}{m^{2} - 1} \\ -\frac{1}{m^{2} - 1} & 0 & \frac{m}{m^{2} - 1} \\ -\frac{1}{m^{2} - 1} & 0 & \frac{m}{m^{2} - 1} \end{pmatrix} \Rightarrow
$$
\n
$$
\begin{pmatrix} m & 0 & 1 \\ 0 & -1 & 0 \\ 1 & 0 & m \end{pmatrix} = \begin{pmatrix} \frac{m}{m^{2} - 1} & 0 & -\frac{1}{m^{2} - 1} \\ -\frac{1}{m^{2} - 1} & 0 & \frac{m}{m^{2} - 1} \\ -\frac{1}{m^{2} - 1} & 0 & \frac{m}{m^{2} - 1} \end{pmatrix} = \begin{pmatrix} \frac{
$$

# **Continuación del Problema 1B**

*b Continuación* )

$$
A^{2} = \begin{pmatrix} 0 & 0 & 1 \\ 0 & -1 & 0 \\ 1 & 0 & 0 \end{pmatrix} \cdot \begin{pmatrix} 0 & 0 & 1 \\ 0 & -1 & 0 \\ 1 & 0 & 0 \end{pmatrix} = \begin{pmatrix} 1 & 0 & 0 \\ 0 & 1 & 0 \\ 0 & 0 & 1 \end{pmatrix} = I \implies A^{60} = (A^{2})^{30} = I^{30} = I = \begin{pmatrix} 1 & 0 & 0 \\ 0 & 1 & 0 \\ 0 & 0 & 1 \end{pmatrix}
$$

*A* $|=1-2^2=-3\neq 0$  $\Rightarrow$  *rang*  $(A)=3=$  *Número de incognitas*  $\Rightarrow$  *Sistema Compatible Deter*  $\min$  *ado c* )

**2.-** a) Dado el plano  $\overline{\mathcal{L}}$  $\overline{ }$ ┤  $\left($  $=3+\lambda =-3\lambda +$  $=3+3\lambda +$  $\lambda-\mu$  $\lambda + \mu$  $\lambda + \mu$ α 3 3  $3+3$ : *z y x* , calcula las ecuaciones en forma continua de la recta **r** que pasa

por el punto **P(2 , - 3 , - 4)** y es perpendicular al plano <sup>α</sup> . Calcula el punto de corte de **r** con <sup>α</sup> . b) Calcula la ecuación implícita o general del plano que pasa por los puntos **P(2 , - 3 , - 3)** y  $Q(3, -2, -4)$  y es perpendicular al plano  $\alpha$ 

c) Calcula las ecuaciones paramétricas de la recta de intersección del plano  $\beta$  *z*  $-x+y+z-19=0$  con el plano  $\alpha$ 

a) La recta **r** tiene como vector director el del plano <sup>α</sup> , ya que es perpendicular a él, y con el punto **P** queda definida.

El vector director del plano es el producto vectorial de los vectores que la generan y que están determinados en la ecuación dada

2. a) Dado el plano 
$$
\alpha : \begin{cases} x = 3+3\lambda + \mu \\ y = -3\lambda + \mu \\ z = 3+\lambda - \mu \end{cases}
$$
  
\n2. a) Dado el plano  $\alpha : \begin{cases} x = 3+\lambda - \mu \\ z = 3+\lambda - \mu \end{cases}$ , calculate al plano  $\alpha$ . Calculate el punto de corte de r con  $\alpha$ .  
\n3) Calcula la ecuación implicita o general del plano que pasa por los puntos **P(2, -3, -3**) y  
\n**Q(3, -2, -4)** y es perpendicular a l plano  $\alpha$   
\n**Q(3, -2, -4)** y es perpendiculara l plano  $\alpha$   
\n**Q(4, -4, -1)**  
\n**Q(5, -2, -4)** y es perpendiculara l plano  $\alpha$   
\n**Q(6, -1, 1)**  
\n**Q(7, -1, 1)**  
\n**Q(8, -2, -4)** y es perpendiculara l plano  $\alpha$   
\n**Q(9, -1, 1)**  
\n**Q(1, 1, 1)**  
\n**Q(1, 1, 1)**  
\n**Q(2, 1, 1)**  
\n**Q(3, -2, 1)**  
\n**Q(4, 1, 1)**  
\n**Q(5, -1, 1)**  
\n**Q(6, -1, 1)**  
\n**Q(7, 1, 1)**  
\n**Q(8, -1, 1)**  
\n**Q(8, -1, 1)**  
\n**Q(9, -1, 1)**  
\n**Q(1, 1, -1)**  
\n**Q(1, 1, -1)**  
\n**Q(2, -3, 1)**  
\n**Q(3, -3, 1)**  
\n**Q(4, -1, 1)**  
\n**Q(5, -1, 1)**  
\n**Q(6, -1, 1)**  
\n**Q(7, 1, 1)**  
\n**Q(8, -1, 1)**  
\n**Q(9, -1, 1)**  
\n**Q(9, -1, 1)**  
\n**Q(9, -1, 1, 1)**  
\n**Q(9, -1, 1,**

b) La ecuación del plano  $\pi$  queda determinada por el vector director del plano  $\alpha$ , el vector **PQ**, y el vector **PG**, siendo **G** el vector genérico del plano buscado.

Como los tres vectores son coplanarios y este último, **PG**, es combinación lineal de los otros dos el determinante de la matriz que forman es nulo y la ecuación pedida del plano

$$
\overrightarrow{PQ} = (3, -2, -4) - (2, -3, -3) = (1, 1, 1) \Rightarrow \pi = \begin{vmatrix} x-2 & y+3 & z+3 \\ 1 & 2 & 3 \\ 1 & 1 & 1 \end{vmatrix} = 0
$$

#### **Continuación del Problema 2 de la Opción B**

c) Los dos planos  $\alpha$  y  $\beta$  determinan la recta s y apartir de ellos calcularemos los datos dela recta en ecuaciones paramétricas.

Previamente calcularemos la ecuación del plano  $\alpha$  del que conocemos su vector director que es perpendicular al vector **AG**, siendo **A** un punto, cualquiera, del plano (tomaremos el indicado en sus ecuaciones paramétricas) y **G** el vector genérico del plano, ambos vectores son perpendiculares y su producto escalar nulo y la ecuación del plano que se busca.

Siendo A(3, -3, 3)  
\n
$$
\overrightarrow{V_{\alpha}} = (1, 2, 3)
$$
\n
$$
\overrightarrow{AG} = (x, y, z) - (3, -3, 3) = (x - 3, y + 3, z - 3)
$$
\n
$$
\Rightarrow \overrightarrow{V_{\alpha}} \perp \overrightarrow{AG} \Rightarrow \overrightarrow{V_{\alpha}} \cdot \overrightarrow{AG} = 0 \Rightarrow
$$
\n
$$
(1, 2, 3) \cdot (x - 3, y + 3, z - 3) = 0 \Rightarrow x - 3 + 2y + 6 + 3z - 9 = 0 \Rightarrow \alpha = x + 2y + 3z - 6 = 0 \Rightarrow
$$

$$
(1, 2, 3) \cdot (x-3, y+3, z-3) = 0 \Rightarrow x-3+2y+6+3z-9 = 0 \Rightarrow x \equiv x+2y+3z-6 = 0 \Rightarrow x \equiv (x+2y+3z-6) = 0 \Rightarrow x \equiv (x+2y+3z-6) = 0 \Rightarrow 0 \Rightarrow (x+4y+6z-12) = 0 \Rightarrow 7x+7z-31 = 0 \Rightarrow x+z-\frac{31}{7} = 0 \Rightarrow x=-z+\frac{31}{7} \Rightarrow -z+\frac{31}{7} + 2y+3z-6 = 0 \Rightarrow 2y+2z = 6-\frac{31}{7} \Rightarrow y+z = 3-\frac{31}{14} \Rightarrow y=-z+\frac{42-31}{14}
$$
  

$$
y = -z+\frac{11}{14} \Rightarrow s \equiv \begin{cases} x = \frac{31}{7} - \lambda \\ y = \frac{11}{14} - \lambda \\ z = \lambda \end{cases}
$$

**3.-** Calcula el dominio, las asíntotas, los intervalos de crecimiento y decrecimiento y los máximos y mínimos de  $f(x) = \frac{2x+1}{x^2}$ *x e*  $f(x) = \frac{2x+1}{x^2}$ 

 $e^{x^2} > 0 \Rightarrow \forall x \in \mathbb{R} \Rightarrow Dom(f) = \forall x \in \mathbb{R} \Rightarrow No$  hay asíntotas verticales

*Asíntotas horizontales*

$$
y = \lim_{x \to \infty} \frac{2x + 1}{e^{x^2}} = \frac{\infty}{\infty} = \frac{\text{Utilizando L'Hopital}}{\text{Utilzando L'Hopital}} \Rightarrow \lim_{x \to \infty} \frac{2}{2xe^{x^2}} = \lim_{x \to \infty} \frac{1}{xe^{x^2}} = \frac{1}{\infty} = 0
$$

*Existe asíntota horizontal*,  $y = 0$ , *cuando*  $x \rightarrow \infty$ 

$$
y = \lim_{x \to \infty} \frac{2x + 1}{e^{x^2}} = \lim_{x \to \infty} \frac{2 \cdot (-x) + 1}{e^{(-x)^2}} = \lim_{x \to \infty} \frac{-2x + 1}{e^{x^2}} = \frac{-\infty}{\infty} = \frac{\text{Unilizando L'Hopital}}{\infty} \to \lim_{x \to \infty} \frac{-2}{2xe^{x^2}} = \lim_{x \to \infty} \frac{-1}{xe^{x^2}} = 0
$$

*Existe asíntota horizontal*,  $y = 0$ , *cuando*  $x \rightarrow -\infty$ 

*Asíntotas oblicuas*

$$
m = \lim_{x \to \infty} \frac{f(x)}{x} = \lim_{x \to \infty} \frac{\frac{2x+1}{e^{x^2}}}{x} = \lim_{x \to \infty} \frac{2x+1}{xe^{x^2}} = \frac{\infty}{\infty} = \frac{\text{Utilizando L'Hopital}}{\infty} = \lim_{x \to \infty} \frac{2}{xe^{x^2} + e^{x^2}} = \frac{2}{\infty} = 0
$$

∞→ *No existe asíntota oblicua xcuando*

$$
m = \lim_{x \to \infty} \frac{f(x)}{x} = \lim_{x \to \infty} \frac{\frac{2x+1}{e^{x^2}}}{x} = \lim_{x \to \infty} \frac{2(-x)+1}{(-x)e^{(-x)^2}} = \lim_{x \to \infty} \frac{-2x+1}{-xe^{x^2}} = \frac{\infty}{\infty} = \frac{\text{Utilizable L'Hopital}}{\infty} \to \lim_{x \to \infty} \frac{-2}{-xe^{x^2} - e^{x^2}} = \frac{-2}{\infty} = 0 \implies \text{No existe as \textbf{in total} oblicua cuando } x \to -\infty
$$

$$
y = \lim_{x \to \infty} \frac{2x+1}{e^{x^2}} = \lim_{x \to \infty} \frac{2 \cdot (-x)+1}{e^{(-x)^2}} = \lim_{x \to \infty} \frac{-2x+1}{e^{x^2}} = \frac{-\infty}{\infty} = -\frac{\text{Uniformed of L'Hospital}}{\infty} \Rightarrow \lim_{x \to \infty} \frac{-2}{2xe^{x^2}} = \lim_{x \to \infty} \frac{-2}{2x} = \lim_{x \to \infty} \frac{-2}{e^{x^2}} = \lim_{x \to \infty} \frac{-2}{e^{x^2}} = \lim_{x \to \infty} \frac{-2x+1}{x} = \lim_{x \to \infty} \frac{2x+1}{x^2} = \lim_{x \to \infty} \frac{2x+1}{e^{x^2}} = \lim_{x \to \infty} \frac{2(-x)+1}{e^{x^2}} = \lim_{x \to \infty} \frac{-2x+1}{e^{x^2}} = \lim_{x \to \infty} \frac{-2x+
$$

### **Continuación del Problema 3 de la Opción B**

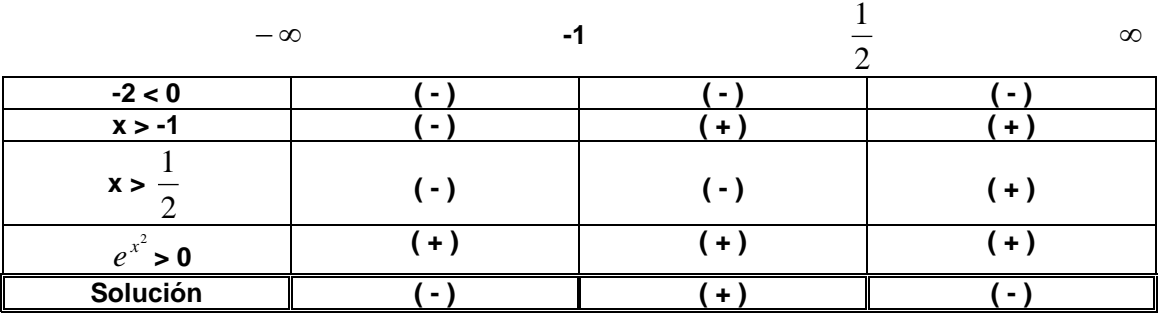

**Crecimiento**  $\forall x \in \mathfrak{R} \, \vert -1 < x < \frac{1}{2}$ 

$$
\forall x \in \Re / -1 < x < \frac{1}{2} \qquad \qquad \textbf{Decrecimiento } \forall x \in \Re / (x < -1) \cup \left( x > \frac{1}{2} \right)
$$

**Mínimo relativo** en  $x = -1 \Rightarrow f(-1) = \frac{2 \cdot (-1)}{2 \cdot 1}$  $x = -1 \Rightarrow f(-1) = \frac{2 \cdot (-1) + 1}{e^{(-1)^2}} = \frac{-2 + 1}{e^1} = -\frac{1}{e}$  (de decrecimiento pasa a crecimiento)

**Máximo relativo** en  $x = \frac{1}{2}$   $\Rightarrow$   $f(\frac{1}{2}) = \frac{2}{(1)^2} = \frac{1}{1} = \frac{1}{4}$ 4 1 2 1  $\frac{1}{2}+1$   $\frac{1+1}{2}$   $\frac{2}{2}$  $2 \cdot \frac{1}{2}$ 2 1 2 1  $e^{\left(\frac{1}{2}\right)^2}$   $e^{\frac{1}{4}}$   $\sqrt[4]{e}$  $f(x) = \frac{1}{2}$   $\Rightarrow$   $f\left(\frac{1}{2}\right) = \frac{2 \cdot \frac{1}{2} + 1}{\sqrt{2}} = \frac{1+1}{1}$  $\vert$ J  $\left(\frac{1}{2}\right)$  $\setminus$  $=\frac{1}{2} \Rightarrow f$  $\left(\frac{1}{2}\right)$  $\frac{2}{(1)^2} = \frac{1}{\frac{1}{4}} = \frac{4}{4}$  (de crecimiento pasa a decrecimiento) show  $\forall x \in \Re$  /-1 < x <  $\frac{1}{2}$  Decrecimiento  $\forall x \in \Re$  /(x < -1)  $\cup \left(x > \frac{1}{2}\right)$ <br>
belativo en  $x = -1 \Rightarrow f(-1) = \frac{2 \cdot (-1) + 1}{e^{(-i)^2}} = \frac{-2 + 1}{e^1} = -\frac{1}{e}$  (de decrecimiento pasa a creci<br>
relativo en  $x = \frac{1}{2} \Rightarrow f\left(\frac{1}{2$ 

**4.-** a) Define primitiva de una función y enuncia la regla de Barrow.

b) Calculate 
$$
\int_{2}^{3} \frac{x^3 + 2}{x^2 - 1} dx
$$
.

a)

Dada dos funciones **f(x)** y **F(x)**, definidas en un intervalo **I = [a , b]**, diremos que **F(x)** es una función primitiva de **f(x)** si la derivada de **F(x)** es la función **f(x)** en el intervalo **I**

**F(x)** es primitiva de **f(x)** en **I**  $\Rightarrow$   $F'(x) = f(x), \forall x \in I$ 

## **Regla de Barrow**

Sea f(x) una función continua en **[a , b]**, y sea **F(x)** una primitiva de **f(x)** en **[a , b]**; entonces:

$$
\int_a^b f(x) dx = [F(x)]_a^b = F(b) - F(a)
$$

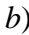

 $(x-1) (x+1)$  $(x+1)+B(x-1)$  $(x-1)(x+1)$  $(x+1)+B(x-1)=x+2 \Rightarrow \begin{cases} Si x = -1 \Rightarrow A(-1+1)+B(-1-1) \end{cases}$  $(1+1)+B(1-1)$  $(x-1) - \frac{1}{x} \ln (x+1) = \frac{x^2}{2} + \frac{1}{x} \ln \frac{(x-1)}{x}$  $\left[ x^2 \right]_0^3 + \frac{1}{2} \ln \frac{(x-1)^3}{1} \bigg[ = \frac{1}{2} (3^2 - 2^2) + \frac{1}{2} \ln \frac{(3-1)^3}{1} - \ln \frac{(2-1)^3}{1} \bigg]$  $\left[\ln 2 + \ln 3\right] = \frac{5}{2} + \frac{1}{2} \ln \left(2 \cdot 3\right) = \frac{5 + \ln 6}{2}$ 1  $\ln 2 + \ln 3 = \frac{5}{3}$ 1 5  $\ln \frac{1}{2}$  $\ln \frac{8}{4}$ 1 5  $\int_{1}^{3} x^{3} + 2$  $2+1$  $\ln \frac{(2-1)}{2}$  $3+1$  $\ln \frac{(3-1)}{2}$ 2  $(3^2 - 2^2) + \frac{1}{2}$ 2 1 1  $\ln \frac{(x-1)}{x-1}$ 2 1 2 1 1 2 1  $\begin{bmatrix} 2 & 1 \end{bmatrix}$   $\begin{bmatrix} 2 & 3 \end{bmatrix}$   $\begin{bmatrix} 1 & 1 \end{bmatrix}$   $(x-1)^3$   $\begin{bmatrix} 2 & 1 \end{bmatrix}$   $\begin{bmatrix} 2 & 2 \end{bmatrix}$   $\begin{bmatrix} 1 & 1 \end{bmatrix}$   $\begin{bmatrix} 3-1 \end{bmatrix}^3$   $\begin{bmatrix} 2-1 \end{bmatrix}^3$ 1  $\ln \frac{(x-1)}{x-1}$ 2 1 2  $\ln(x+1)$ 2  $\ln (x-1) - \frac{1}{2}$ 2 3 2 ln 2  $\ln t - \frac{1}{2}$ 2 3 1 2 2  $x^2$  3  $x^2$  3  $x^2$  3  $x^2$  4  $x^2$   $x^3$   $x^2$   $x^2$   $x^2$   $x^2$  $x-1 = t \implies dx = dt$   $x+1 = u \implies dx = du$ 2 1 2 3  $2^{\int x+1}$  2 1  $2^{\mathsf{J}} x-1$ 3 1 2 1 2 1 1 2 3 1 2  $\frac{1}{2}$   $\frac{1}{2}$   $\frac{1}{2}$   $\frac{x^3+2}{4}$   $\frac{1}{2}$   $\frac{1}{2}$   $\frac{1}{2}$   $\frac{1}{2}$   $\frac{1}{2}$   $\frac{1}{2}$   $\frac{1}{2}$   $\frac{1}{2}$   $\frac{1}{2}$   $\frac{1}{2}$   $\frac{1}{2}$   $\frac{1}{2}$ 2  $1 \Rightarrow A(1+1)+B(1-1)=1+2 \Rightarrow 2A=3 \Rightarrow A=\frac{3}{2}$ 2  $1 \Rightarrow A(-1+1)+B(-1-1)=-1+2 \Rightarrow -2B=1 \Rightarrow B=-\frac{1}{2}$ 1)+ B  $(x-1) = x + 2$ 1) +  $B(x-1)$ 1) $(x+1)$   $x-1$   $x+1$ 2 1 2 1 2 1 2 2 2  $|x^2-1|$ )  $\int_{2}^{3} \frac{x^{3}+2}{x^{2}-1} dx = \frac{5}{2} + \frac{1}{2} \left[ \ln \frac{8}{4} - \ln \frac{1}{3} \right] = \frac{5}{2} + \frac{1}{2} \left[ \ln 2 + \ln 3 \right] = \frac{5}{2} + \frac{1}{2} \ln (2 \cdot 3) = \frac{5+1}{2}$ 2  $\gamma$ <sup>2</sup> 3 2  $3 \t(1) \t(x-1)^3$ 2 2 3 2 2 3 2 3 2 3 2 3 2 2 2 3 3  $3 \sqrt{2}$   $\sqrt{x^2}$  $\mathcal{L}$  $\overline{\phantom{a}}$  $\ln \frac{(3-1)^3}{2} - \ln \frac{(2-1)^3}{2}$ L  $\overline{\phantom{a}}$  $\left[\frac{1}{2}\left(3^{2}-2^{2}\right)+\frac{1}{2}\right]\ln\frac{\left(3-1\right)^{3}}{3+1}-\ln\frac{\left(2-1\right)^{3}}{2+1}$  $\perp$  $\ln \frac{(x-1)^3}{x+1}$ L  $\mathbf{r}$  $\int_{2}^{3} \frac{x^3+2}{x^2-1} dx = \frac{1}{2} \Big[x^2\Big]_{2}^{3} + \frac{1}{2} \Bigg[ \ln \frac{(x-1)^2}{x+1} + \frac{(x-1)^2}{x^2+1} \Bigg]$ +  $\int \frac{x^3+2}{x^2-1} dx = \frac{x^2}{2} + \frac{3}{2} \ln t - \frac{1}{2} \ln u = \frac{x^2}{2} + \frac{3}{2} \ln (x-1) - \frac{1}{2} \ln (x+1) = \frac{x^2}{2} + \frac{1}{2} \ln \frac{(x-1)^3}{x+1} + K$  $\Rightarrow \int \frac{x^3+2}{x^2-1} dx = \int x dx + \frac{3}{2} \int \frac{dx}{x-1} - \frac{1}{2} \int \frac{dx}{x+1} = \frac{x^2}{2} + \frac{3}{2} \int \frac{dt}{t}$ + −  $\frac{+2}{-1} = x + \frac{2}{x-1} + \frac{2}{x+1} \Rightarrow \int \frac{x^3 + 2}{x^2 - 1} dx = \int x dx + \frac{3}{2} \int \frac{dx}{x-1} - \frac{1}{2} \int \frac{dx}{x+1} = \frac{x^2}{2} + \frac{3}{2} \int \frac{dt}{t} - \frac{1}{2} \int \frac{dt}{u}$  $\overline{\phantom{a}}$  $\overline{\mathcal{L}}$  $\overline{\phantom{a}}$  $\left\{ \right.$  $\int$  $=1 \Rightarrow A(1+1)+B(1-1)=1+2 \Rightarrow 2A=3 \Rightarrow A=$  $= -1 \Rightarrow A(-1+1)+B(-1-1) = -1+2 \Rightarrow -2B = 1 \Rightarrow B = (+1)+B(x-1)=x+2\Rightarrow$ ⇒  $\frac{x+2}{-1} = x + \frac{x+2}{x^2-1} \Rightarrow \frac{x+2}{x^2-1} = \frac{x+2}{(x-1)(x+1)} = \frac{A}{x-1} + \frac{B}{x+1} = \frac{A(x+1)+B(x-1)}{(x-1)(x+1)}$ +  $-x^3 +$  $+2$   $|x^2$ *x*  $dx = \frac{1}{2} \left[ x^2 \right]_2^3 + \frac{1}{2} \ln \frac{x}{x}$ *x x x*  $dx = \frac{x^2}{2} + \frac{3}{2} \ln t - \frac{1}{2} \ln u = \frac{x^2}{2} + \frac{3}{2} \ln (x-1) - \frac{1}{2} \ln (x+1) = \frac{x^2}{2} + \frac{1}{2} \ln (x+1)$ *x x du t*  $x^2$  3 dt *x dx x*  $dx = \int x dx + \frac{3}{2} \int \frac{dx}{x}$ *x x*  $x-1$  *x x x x Si*  $x = 1 \Rightarrow A(1+1)+B(1-1)=1+2 \Rightarrow 2A = 3 \Rightarrow A$ *Si*  $x = -1 \Rightarrow A(-1+1)+B(-1-1) = -1+2 \Rightarrow -2B = 1 \Rightarrow B$  $A(x+1) + B(x-1) = x$  $(x-1)(x)$  $A(x+1)+B(x)$ *x B x A*  $(x-1)(x)$ *x x x x*  $x + \frac{x}{x}$ *x x x*  $x^3 + x$  x  $x^3 + 2$  |x  $\frac{|x^2-1|}{x}$ <br>  $\frac{1}{x^2-1}$ <br>  $\frac{x+2}{x^2-1}$ <br>  $\frac{x+2}{x^2-1}$ <br>  $\frac{x+2}{(x-1)(x+1)} = \frac{A}{x-1} + \frac{B}{x+1} = \frac{A(x+1)+B(x-1)}{(x-1)(x+1)}$ <br>  $\Rightarrow$ <br>  $\Rightarrow B(x-1) = x+2 \Rightarrow \begin{cases} Si & x = -1 \Rightarrow A(-1+1)+B(-1-1) = -1+2 \Rightarrow -2B = 1 \Rightarrow B = 1 \Rightarrow B = 1 \Rightarrow B = 1 \Rightarrow B = 1 \Rightarrow B = 1 \Rightarrow A($ 

2

2

2

2

3

4

2

2

1

2 2

*x*